# CSE 413: Programming Languages and their Implementation

#### Hal PerkinsAutumn 2008

CSE 413 Au 08 - Introduction 1

# Today's Outline

- Administrative Info
- Overview of the Course
- Introduction to Scheme

## **Staff**

- Instructor
	- » Hal Perkins (perkins@cs.washington.edu)
- Teaching Assistant
	- » Laura Marshall  $(lmarsh16@cs.washington.edu)$

# **Web Page**

- All info is on the web page for CSE 413 (or at least will be once things are a bit further along...)
	- $\rightarrow$  http://www.cs.washington.edu/413
	- $\gg$  also known as

http://www.cs.washington.edu/education/courses/413/08au

• Look there for schedules, contact information, assignments, links to discussion boards and mailing lists, etc.

# CSE 413 E-mail Lis t

- If you are registered for the course you will be automaticall y re gistered.
- E-mail list is used for posting important announcements b y **instructor** and **TAs**
- You are responsible for anything sent here
	- » Mail to this list is sent to your uwnetid

# CSE 413 Discussion Board

- The course has a Catalyst GoPost message board
- Use it to stay in touch outside of class
	- » Staff will watch and contribute too
- Use:
	- » General discussion of class contents
	- » Hints and ideas about assignments (but **not** detailed code or solutions)
	- » Other topics related to the course

# **Course Computing**

- College of Arts & Sciences Instructional Computing Lab (aka Math Science Computing Labs)
	- » Basement of Communications building: B-022/027
	- » http://depts.washington.edu/aslab
- Or work from home all software available free
	- » See links on the course web

#### Grading: Estimated Breakdown:

- Approximate Grading:
	- » Homework + Project: 55%
	- » Midterm: 15%(TBA, in class)
	- » Final: 25%(Thursday December 11
	- » Participation 5% 2:30-4:20)
- 

- Assignments:
	- » Weights may differ to account for relative difficulty of assignments
	- » Assignments will be a mix of shorter written exercises and longer programming projects
- Assignments generally due Thursday evenings via the web
	- » Exact times and dates will be given for each assignment
- Late policy: 4 late days per person
	- » At most 2 on any single assignment
	- » Used only in integer units
	- » For group projects, both students must have late days available and both are charged if used

# Academic (Mis-)Conduct

- You are expected to do your own work
	- » Exceptions (group work), if any, will be clearly announced
- Things that are academic mis-conduct:
	- » Sharing solutions, doing work for or accepting work from others
	- » Searching for solutions on the web
	- » Consulting solutions to assignments or projects from previous offerings of this course
- Integrity is a fundamental principle in the academic world (and elsewhere) – we and your classmates trust you; don't abuse that trust
- **1) Assignment #1:** (posted in the next day or so)
- **2) Information Sheet (aka Assignment #0)** : Bring to lecture on Friday Sept 26
- **3) Download and Install Dr. Scheme** (and play with it!)
- **4) Reading:** See "Scheme Resources" on Web page

# Reading

- $\bullet$ No required text – we'll make some suggestions as we go along
- $\bullet$ Other references available from course web page
- $\bullet$  Check "Functional Programming & Scheme" Link for:
	- »More notes on Scheme
	- » *Revised5 Report on the Algorithmic Language Scheme (R5RS)*
		- $\bullet$ Section 2
	- » Link to *Structure and Interpretation of Computer Programs* (Abelson, Sussman, & Sussman)
		- $\bullet$ • Sections  $1-1.1.5$

#### Tentative Course Schedule

- Week 1: Scheme
- Week 2: Scheme
- Week 3: Scheme
- Week 4: Scheme wrapup/intro to Ruby
- Weeks 5-6: Object-oriented programming and Ruby; scripting languages
- Weeks 7-9: Language implementation, compilers and interpreters
- Week 10: garbage collection; special topics

#### What is this course about?

- Programming Languages
- Their Implementation

#### Why Study Programming Languages?

- Become a better software engineer
	- » Understand how to use language features
	- » Appreciate implementation issues
- Better background for language selection
	- » Familiar with range of languages
	- » Understand issues/advantages/disadvantages
- Better able to learn languages:
	- » You will learn many over your career

#### Why Study Compilers/Interpreters?

- Better understanding of implementation issues in programming languages:
	- » How is "this" implemented?
	- » Why does "this" run so slowly?
- Translation appears many places:
	- » Processing command line parameters
	- » Converting files/programs from one language/format to another

Why are there so many  $(1,000s)$ Programming Languages?

- Evolution: random coding -> structured programming -> OO programming
- **Special Purposes**: Lisp for symbols, Snobol for strings, C for systems, Prolog for relationships
- **Personal Preference**: Programmers have their own personal tastes

## What Makes a Programming Language Successful?

- Expressive power (more suited to a particular task)
- Easy to use (teaching/learning)
- Ease of implementation (easy to write a compiler/interpreter for)
- Good compilers (Fortran)
- Economics, patrona ge (Cobol, Ada)
- Donald Knuth:
- » *Programming is the art of telling another human being what one wants the computer to do.*

# **Programming Domains**

- Scientific applications:
	- » Using the computer as A large calculator
	- » FORTRAN, mathematica
- Business applications:
	- » Data processing and business procedures
	- » COBOL, some PL/I, spreadsheets
- Systems programming:
	- » Building operating systems and utilities
	- $\rightarrow$  C, c++

# Programming Domains (2)

- • Parallel programming:
	- » Parallel and distributed systems
	- » Ada, CSP, Erlang, functional map/reduce (Google)
- $\bullet$  Artificial intelligence:
	- »Uses symbolic rather than numeric computations
	- »Lists as main data structure, flexibility (code  $=$  data)
	- » Lisp 1959, prolog 1970s
- $\bullet$  Scripting languages:
	- »A list of commands to be executed
	- »UNIX shell programming, awk, tcl, perl

**Programming Domains (3)** 

- Education:
	- » Languages designed to facilitate teaching
	- » Pascal, BASIC, logo
- Special purpose:
	- Other than the above...  $\lambda$
	- $\gg$  Simulation
	- » Specialized equipment control
	- $\rightarrow$  String processing
	- » Visual languages
- The simplicity of the language lets us work on problem solving, rather than just syntax issues
- Structure of the language lets us see that the structure of C/Java/Basic is not the only way to express problem solutions
- Stretch our brains
	- » study more than one language paradigm and study the relationship between design paradigms
	- » Recursive programming is an essential part of a programmer's toolkit

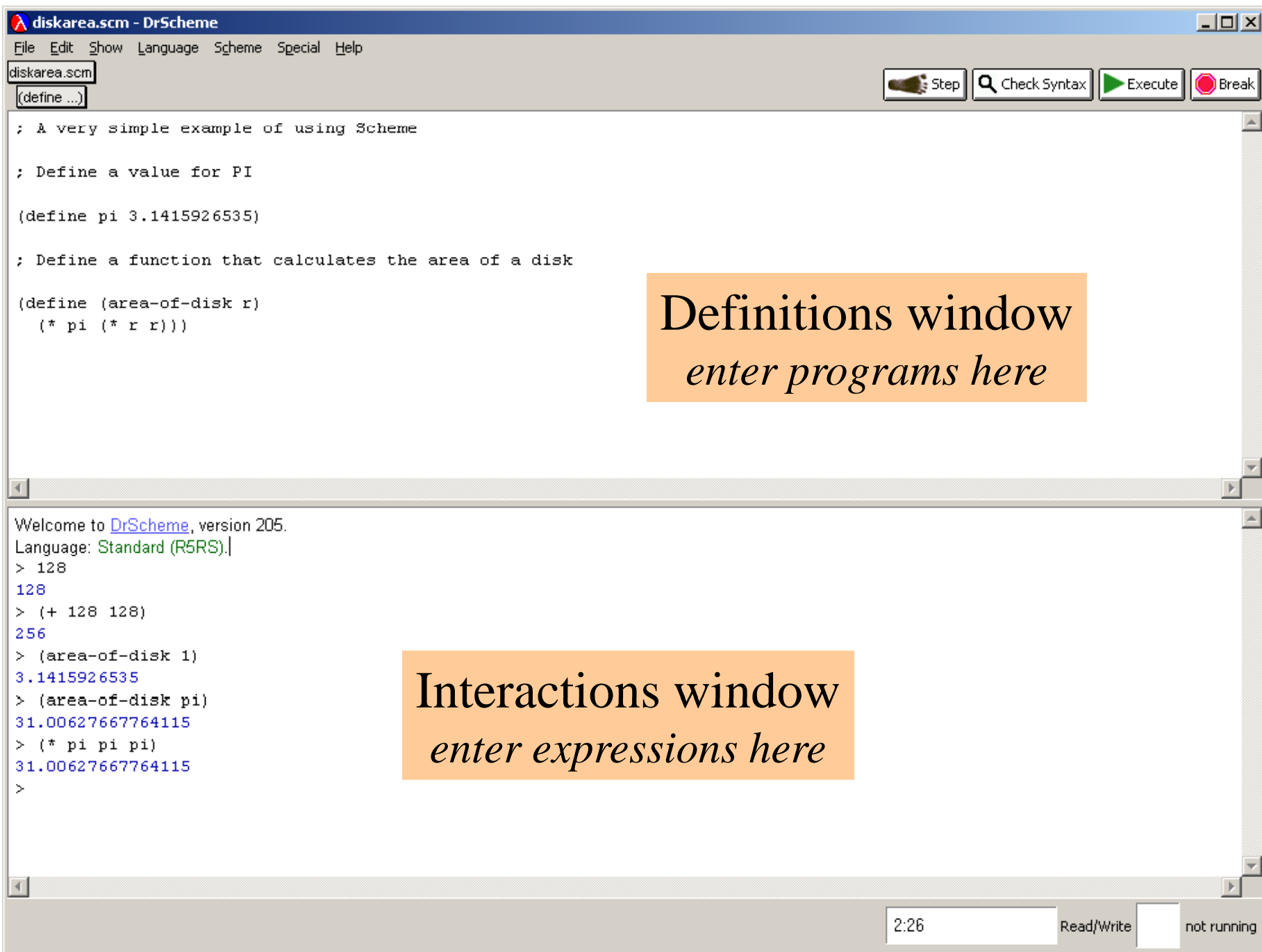

# Definitions window

- Define programs in the definitions window
	- » Save the contents of the window to a file using menu item file - save definitions as …
	- » Load existing files with menu item file open
	- » Execute the contents of the definitions window b y clicking on the "run" button
	- » Check and highlight syntax by clicking on the "check syntax" button
	- » Re-indent all with control-i

# Interactions Window

- Evaluate simple expressions directly in the Interactions window
- Position the cursor after the " $>$ ", then type in your expression
	- $\gg$  DrScheme responds by evaluating the expression and printing the result
	- » recall previous expression with escape - p
- Expressions can reference symbols defined when you executed the Definitions window

#### Think functionall y

- Procedural programming
	- $\gg$  The order of assignments changes the operation of the program because the state is changed by assignment
- Functional programming (Scheme)
	- » Computation is a sequence of function definitions and evaluations
	- » Core is free of side-effects (assignment)
	- » Referential transparency: An expression will always yield the same value when evaluated
		- •• Not true in presence of side-effects

# **Primitive Expressions**

- constants
	- $\ast$  integer :
	- $\rightarrow$  rational :
	- $\rightarrow$  real :
	- $\rightarrow$  boolean :
- variable names (symbols)
	- » Names can contain almost any character except white space and parentheses
	- » Stick with simple names like value, x, iter, ...

# **Compound Expressions**

- Either a *combination* or a *special form*
- 1. Combination : (operator operand operand ...)
	- » there are quite a few pre-defined operators
	- » We can define our own operators
- 2. Special form
	- » keywords in the language
	- $\ast$  eg, define, if, cond

# Combinations

- (operator operand operand ...)
- this is *prefix* notation, the operator comes first
- •a combination always denotes a procedure application
- $\bullet$  the operator is a symbol or an expression, the applied procedure is the associated value
	- » +, -, abs, my-function
	- » characters like \* and + are not special; if they do not stand alone then they are part of some name

# Evaluating Combinations

- To evaluate a combination
	- » Evaluate the subexpressions of the combination
	- » Apply the procedure that is the value of the leftmost subexpression (the operator) to the arguments that are the values of the other subexpresions (the operands)
- Examples (demo)

# **Evaluating Special Forms**

- Special forms have unique evaluation rules
- • **(define x 3)** is an example of a special form; it is not a combination
	- » the evaluation rule for a simple define is "associate the given name with the given value"
- There are some more special forms which we will encounter, but there are surprisingly few of them compared to other languages

# Procedures

CSE 413 Au 08 - Introduction

#### References

- Section 15.5, *Concepts of Programming Languages*
- Section 4.1, *Revised<sup>5</sup> Report on the Algorithmic Language Scheme (R5RS)*
- For more help:
	- » Sections 1.1.6-1.1.8, *Structure* and *Interpretation of Computer Programs* (Abelson, Sussman, & Sussman)

## Recall the *define* special form

- Special forms have unique evaluation rules
- • **(define x 3)** is an example of a special form; it is not a combination
	- » the evaluation rule for a simple define is "associate the given name with the given value"

#### Define and name a variable

- (define  $\langle name \rangle \langle expr \rangle$ )
	- » **define** special form
	- » *name* name that the value of *expr* is bound to
	- » *expr* expression that is evaluated to give the value for *name*
- • **define** is valid only at the top level of a  $\langle$ program> and at the beginning of a  $\langle$ body>

#### Define and name a procedure

- (define  $(\langle name \rangle \langle formal\ params \rangle) \langle body \rangle)$ 
	- **Example Special form**
	- » *name* the name that the procedure is bound to
	- » *formal params* names used within the body of procedure
	- $\rightarrow$  body expression (or sequence of expressions) that will be evaluated when the procedure is called.
	- » The result of the last expression in the body will be returned as the result of the procedure call

#### Example definitions

**(define pi 3.1415926535)**

**(define (area-of-disk r)**

**(\* pi (\* r r)))**

**(define (area-of-ring outer inner) (- (area-of-disk outer) (area-of-disk inner)))**

# Defined procedures are "first class"

- Compound procedures that we define are used exactly the same way the primitive procedures provided in Scheme are used
	- » names of built-in procedures are not treated specially; they are simply names that have been pre-defined
	- » you can't tell whether a name stands for a primitive (built-in) procedure or a compound (defined) procedure by looking at the name or how it is used

# Booleans

- Recall that one type of data object is boolean » **#t** (true) or **#f** (false)
- We can use these explicitly or by calculating them in expressions that yield boolean values
- An expression that yields a true or false value is called a predicate
	- » **#t** =>
	- » **(< 5 5)** =>
	- » **(> pi 0)** => >

Conditional expressions

• As in all languages, we need to be able to make decisions based on inputs and do something depending on the result

**Predicate Consequent**

## Special form: **cond**

- •• (cond  $\langle clause_1\rangle$   $\langle clause_2\rangle$  • • •  $\langle clause_n\rangle$ )
- each clause is of the form
	- » **(**〈*predicate* 〉 〈*expression* 〉**)**

• the last clause can be of the form » **(else** 〈*expression*〉**)**

#### Example: sign.scm

; return the sign of x as -1, 0, or 1

(define (sign x)

(cond

$$
((< x 0) -1)
$$
  
 $((= x 0) 0)$   
 $((> x 0) +1)))$ 

## Special form: **if**

- •**(if** 〈*predicate*〉 〈*consequen<sup>t</sup>*〉 〈*alternate*〉**)**
- ••  $(i \in \langle predicate \rangle \langle consequent \rangle)$

#### Examples : abs.scm

**; absolute value function**

**(define (abs a)**

# Logical composition

- (and  $\langle e_1 \rangle \langle e_2 \rangle ... \langle e_n \rangle$ )
- **(**  $or$   $\langle e_1 \rangle \langle e_2 \rangle ... \langle e_n \rangle$  )
- **(not** 〈*e*〉**)**
- Scheme interprets the expressions  $e_i$  one at a time in left-to-right order until it can tell the correct answer

#### in-range.scm

#### ; true if val is lo <= val <= hi

```
(define (in-range lo val hi)
(and (<b>=</b> lo val)(<= val hi))
```